# Payment Gateway Specification

Developer Guide

Document No: 0002 Version 1.2

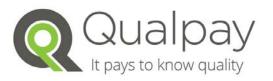

Qualpay Inc | San Mateo, CA 94402 | 1 844 282 0888

# **Qualpay contact information**

For general information about our company and services, go to <u>http://www.qualpay.com</u>.

For sales questions about any Qualpay, email sales@qualpay.com or call 1 844 282 0888.

For Customer Service or integrations questions about any Qualpay, email support@qualpay.com or call 1 844 282 0888.

# Copyright

© 2014 Qualpay, Inc. All rights reserved.

# Notice of non-liability

Qualpay, Inc. is providing the information in this document to you "AS-IS" with all faults. Qualpay, Inc. makes no warranties of any kind (whether express, implied or statutory) with respect to the information contained herein. Qualpay, Inc. assumes no liability for damages (whether direct or indirect), caused by errors or omissions, or resulting from the use of this document or the information contained in this document or resulting from the application or use of the product or service described herein. Qualpay, Inc. reserves the right to make changes to any information herein without further notice.

# **Revision History**

| Revision | Date     | Reference Id | Summary of Change                         |
|----------|----------|--------------|-------------------------------------------|
| 1.0      | 08/01/14 |              | Initial Revision                          |
| 1.1      | 10/23/14 |              | Added sections for Retry and CORS Support |
| 1.2      | 01/14/15 |              | Simulator changes                         |

# **Table of Contents**

| 1. AE        | BOUT THIS MANUAL                     | ; |
|--------------|--------------------------------------|---|
| 1.1          | Overview                             | ; |
| 1.2          | Conventions6                         | ; |
| 2 M          | ESSAGE TYPES                         |   |
| 2.1          | Overview                             |   |
| 2.2          | Authorization                        |   |
| 2.3          | Verify                               |   |
| 2.4          | Capture                              |   |
| 2.5          | Sale                                 |   |
| 2.6          | Void                                 | , |
| 2.7          | Refund                               | , |
| 2.8          | Credit                               | / |
| 2.9          | Force                                | 3 |
| 2.10         | Tokenization                         | 3 |
| 2.11         | Batch Close                          | 3 |
| 2 D          | QUEST AND RESPONSE FIELD DEFINITIONS | , |
| з. кс<br>3.1 | Overview                             |   |
| 3.1          | Request Fields                       |   |
| 3.2<br>3.3   | Response Fields                      |   |
|              | •                                    |   |
| 4. RE        | TRY15                                | , |
| 4.1          | Overview                             | ; |
| 4.2          | Usage15                              | , |
| 5. CC        | DRS SUPPORT                          |   |
| 5.1          | Overview                             |   |
| 5.2          | Usage                                |   |
| -            | 5                                    |   |
|              | ATEWAY RESPONSE17                    |   |
| 6.1          | Overview                             |   |
| 6.2          | HTTP Status Codes                    |   |
| 6.3          | Gateway Response Codes 18            | ; |
| 7. RE        | SPONSE AND RESULT CODES              | ) |
| 7.1          | Overview                             | ) |
| 7.2          | AVS Result Codes                     | ) |
| 7.3          | CVV2 Result Codes 21                 |   |
| 7.4          | Card Authorization Responses 21      | L |
| 7.4.1        | Overview                             |   |
| 7.4.2        | 2 Authorization Response Codes 21    |   |
| 8. Те        | esting                               | , |
| 8.1          | Overview                             |   |
| 8.2          | Test Card Numbers                    |   |
| 8.3          | Test Amounts 25                      | ; |
| 8.4          | Test AVS Data 25                     | ; |

| 8.5    | Test CVV2 Data           |    |
|--------|--------------------------|----|
| 9. co  | UNTRY AND CURRENCY CODES | 26 |
| 9.1    | Overview                 |    |
| 9.2    | Supported Countries      |    |
| 10. EX | KAMPLES                  |    |
| 10.1   | Authorization            |    |
| 10.2   | Capture                  |    |
| 10.3   | Sale                     |    |
| 10.4   | Void                     |    |
| 10.5   | Refund                   |    |
| 10.6   | Tokenize                 |    |
| 10.7   | Force                    |    |
|        |                          |    |

## **1. ABOUT THIS MANUAL**

#### **1.1** Overview

The purpose of this document is to describe the Qualpay Payment Gateway RESTful API. It details the commands available to developers and includes examples to assist during the integration and certification process.

#### **1.2** Conventions

Valid field names will appear *italicized* in this manual. Field names framed by <> characters indicate that the merchant should provide the appropriate field data. For example, a value of <*pg\_id*> indicates that the merchant should provide the *pg\_id* that the message is referencing.

### **2. MESSAGE TYPES**

#### 2.1 Overview

This chapter provides a description of the available message types.

#### 2.2 Authorization

An authorization message is used to send cardholder data to the issuing bank for approval. An approved transaction will continue to be open until it expires or a capture message is received. Authorizations are automatically voided if they are not captured within 28 days, although most issuing banks will release the hold after 24 hours in retail environments or 7 days in card not present environments.

URL: https://api.qualpay.com/pg/auth

# 2.3 Verify

A verify message is used to send cardholder data to the issuing bank for validation. A verify message will return success if the cardholder information was verified by the issuer. If the AVS or CVV2 field is included in the message, then the AVS or CVV2 result code will be returned in the response message.

URL: https://api.qualpay.com/pg/verify

#### 2.4 Capture

A capture message is used to capture a previously authorized transaction using the payment gateway identifier returned by the authorization message. A capture may

be completed for any amount up to the authorized amount.

URL: https://api.qualpay.com/pg/capture/<pg\_id>

# 2.5 Sale

A sale message is used to perform the function of an authorization and a capture in a single message. This message is used in retail and card not present environments where no physical goods are being shipped.

URL: https://api.qualpay.com/pg/sale

# 2.6 Void

A void message is used to void a previously authorized transaction. Authorizations can be voided at any time. Captured transactions can be voided until the batch is closed. The batch close time is configurable and by default is 11 PM Eastern Time.

URL: https://api.qualpay.com/pg/void/<pg\_id>

# 2.7 Refund

A refund message is used to issue a partial or full refund of a previously captured transaction using the payment gateway identifier. Multiple refunds are allowed per captured transaction provided that the sum of all refunds does not exceed the original captured transaction amount.

Authorizations that have not been captured are not eligible for refund.

URL: https://api.qualpay.com/pg/refund/<pg\_id>

# 2.8 Credit

A credit message is used to issue a non-referenced credit to a cardholder. A non-referenced credit requires the cardholder data be provided in the message. The credit message is enabled during the first 30 days of production activity.

After 30 days, the credit message is disabled to prevent fraudulent use of the message. If a credit is necessary after 30 days, it is recommended that the merchant make use of the Qualpay web based business platform to issue the credit. If the merchant requires non-referenced credits to be enabled on the payment gateway beyond 30 days they can request this by contacting Qualpay.

URL: https://api.qualpay.com/pg/credit

# 2.9 Force

A force message is used to force a declined transaction into the system. This would occur when the online authorization was declined and the merchant received an authorization from a voice or automated response (ARU) system. The required fields are the same as a sale or authorization message with the following exceptions: the cardholder expiration date (*exp\_date*) is not required, and the 6-character authorization code received from the issuer (*auth\_code*) is required.

URL: https://api.qualpay.com/pg/force

### 2.10 Tokenization

A tokenization message is used to securely store cardholder data on the Qualpay system. Once stored, a unique card identifier is returned for use in future transactions. Optionally, tokenization can be requested in an authorization, verification or sale message by sending the tokenize field set to "true".

URL: https://api.qualpay.com/pg/tokenize

## 2.11 Batch Close

A batch close message will cause the open batch of transactions to be immediately closed. This message is normally used by POS devices that wish to control the timing of the batch close rather than relying on the daily automatic batch close.

URL: https://api.qualpay.com/pg/batchClose

# **3. REQUEST AND RESPONSE FIELD DEFINITIONS**

#### 3.1 Overview

This chapter provides the field names and descriptions for request (from merchant) and response (to merchant) fields.

#### 3.2 Request Fields

| Field Name   | Description                                                                                                    |
|--------------|----------------------------------------------------------------------------------------------------|
| merchant_id  | Mandatory*, variable length, up to 12 N                                                                                                    |
|              | This field identifies the merchant on the acquiring system.                                                                                                    |
|              | * CORS requests do not require the <i>merchant_id</i> . See the chapter on CORS Support for more information.                                                                                                    |
| security_key | Mandatory*, fixed length, 32 AN                                                                                                    |
|              | This field combined with the <i>merchant_id</i> authenticates the message.                                                                                                    |
|              | * CORS requests do not require the <i>security_key</i> . See the chapter on CORS Support for more information.                                                                                                    |
| loc_id       | Conditional, variable length, up to 4 N                                                                                                    |
|              | When a merchant has more than one location using the same currency, this value is used to identify the specific location. By default this value will be 0.                                                                                                    |
| card_number  | Conditional, variable length, up to 19 N                                                                                                    |
|              | If present, the field <i>exp_date</i> must usually be present and the <i>card_id</i> and <i>card_swipe</i> fields must not be present.                                                                                                    |
| exp_date     | Conditional, fixed length, 4 N, MMYY format                                                                                                    |
|              | Required when the <i>card_number</i> is present and the message requires an authorization from the card issuer. When the <i>card_id</i> is present in the request this field may also be present. If the <i>card_id</i> is present and the <i>exp_date</i> is not present, then the expiration date from the card vault will be used. |
| card_id      | Conditional, fixed length, 32 AN                                                                                                    |
|              | This field contains the <i>card_id</i> value received from a tokenization request. The <i>card_id</i> may be used in place of a card number in messages requiring cardholder account data.                                                                                                    |

| card_swipe      | Conditional, variable length, up to 79 AN                                                                                                    |
|-----------------|----------------------------------------------------------------------------------------------------|
|                 | This field contains either track 1 or track 2 magnetic swipe data. The field sentinels and LRC may be included or omitted from the message. If the magnetic stripe reader (MSR) provides both track 1 and track 2 data in a single read, it is the responsibility of the merchant software to send data for only one of the two tracks. |
| cardholder_name | Optional, variable length, up to 26 AN                                                                                                    |
|                 | When provided in a tokenize message, the cardholder name will be stored in the card vault.                                                                                                    |
| cvv2            | Conditional, variable length, up to 4 N                                                                                                    |
|                 | This field contains the CVV2 or CID value from the signature panel<br>on the back of the credit card. If present during a request that<br>requires authorization, the value will be sent to the issuer for<br>validation.                                                                                                    |
| amt_tran        | Conditional, variable length, up to 12 N + decimal point                                                                                                    |
|                 | The total amount of the transaction including sales tax (if applicable). The value can include or omit the decimal section.                                                                                                    |
|                 | Example \$10.00 can be sent as "10" or "10.00".                                                                                                    |
| amt_tax         | Optional, variable length, up to 9 N + decimal point                                                                                                    |
|                 | The amount of sales tax included in the transaction.                                                                                                    |
| partial_auth    | Optional                                                                                                    |
|                 | This field must be present and set to a value of "true" in order for<br>the request to allow for approval of a partial amount. This would be<br>used to allow a merchant to accept a partial payment from a pre-<br>paid gift card.                                                                                                    |
| purchase_id     | Optional, variable length, up to 25 AN                                                                                                    |
|                 | The purchase identifier (also referred to as the invoice number) generated by the merchant.                                                                                                    |
| merch_ref_num   | Optional, variable length, up to 128 AN                                                                                                    |
|                 | This field contains a merchant provided reference value that will be<br>stored with the transaction data and will be included with the<br>transaction data in the Qualpay online reports. This value will also<br>be attached to any lifecycle transactions (e.g. retrieval requests and<br>chargebacks) that may occur.                |
| avs_zip         | Optional, variable length, up to 9 N                                                                                                    |
|                 | The zip code of the cardholder. If present, it will be included in the authorization message sent to the issuing bank.                                                                                                    |

| avs_address    | Optional, variable length, up to 20 AN                                                                                                    |
|----------------|----------------------------------------------------------------------------------------------------|
|                | The street address of the cardholder. If present, it will be included in the authorization message sent to the issuing bank.                                                                                                    |
| tran_currency  | Optional (defaults to 840), fixed length, 3 N                                                                                                    |
|                | This field contains the ISO numeric currency code for the transaction.                                                                                                    |
| dba_name       | Optional, variable length, up to 25 AN                                                                                                    |
|                | When the merchant has been authorized to send dynamic DBA information, this field will contain the DBA name used in the authorization and clearing messages.                                                                                             |
|                | Note, the payment gateway will add a prefix plus an asterisk ('*') to the <i>dba_name</i> value. For example, if the prefix is ABC and the <i>dba_name</i> value is SHOE CO, the DBA name would be "ABC*SHOE CO". Prefixes can be 3, 7 or 10 characters. |
| merch_city_ph  | Optional, variable length, up to 13 AN                                                                                                    |
|                | When the merchant has been authorized to send dynamic DBA information, this field will contain the city or phone data used in the authorization and clearing messages.                                                                                   |
| merch_phone_cs | Optional, variable length, up to 10 N                                                                                                    |
|                | When the merchant has been authorized to send dynamic DBA information, this field will contain the customer service phone number used in the clearing message.                                                                                           |
| merch_zip      | Optional, variable length, up to 10 N                                                                                                    |
|                | When the merchant has been authorized to send dynamic DBA information, this field will contain the zip code used in the authorization and clearing messages.                                                                                             |
| moto_ecomm_ind | Optional (defaults to cardholder present), fixed length, 1 AN                                                                                                    |
|                | Possible values:<br>1 = One Time MOTO transaction<br>2 = Recurring<br>3 = Installment<br>5 = Full 3D-Secure transaction<br>6 = Merchant 3D-Secure transaction<br>7 = e-Commerce Channel Encrypted (SSL)                                                  |
| auth_code      | Conditional, fixed length, 6 AN                                                                                                    |
|                | This field is required when the merchant is sending a force message<br>to the payment gateway. The value of this field should be the 6-<br>character authorization code that the merchant received during a<br>voice or ARU authorization.               |

| line_items | Optional, variable length                                                                                                    |
|------------|----------------------------------------------------------------------------------------------------|
|            | This field is a JSON array of JSON objects. Each object in the array represents a single line item detail element.                                                                                                    |
|            | Each detail element is made up of the following subfields.                                                                                                    |
|            | Required subfields:<br>quantity (7 N): The count of items<br>description (26 AN): The description of the item<br>unit_of_measure (12 AN): The unit of measure (e.g. inches)<br>product_code (12 AN): The product code or SKU number.<br>debit_credit_ind (1 AN): D = debit (sold), C = credit (refunded)<br>unit_cost (12,2 N) : Cost per unit, up to 2 decimal places |
|            | Optional subfields:<br><i>type_of_supply</i> (2 AN): The type of supply, Visa only<br><i>commodity_code</i> (12 AN): Code used to categorize purchased item,<br>Visa only                                                                                                    |
|            | Below is an example of line item detail for a transaction with a tota<br>amount of 29.99.<br>[<br>{                                                                                                    |
|            | "quantity": "1",<br>"description": "Traffic Cones",<br>"unit_of_measure": "each",<br>"product_code": "SKU-123",<br>"debit_credit_ind": "D",<br>"unit_cost": "14.99"                                                                                                    |
|            | <pre>}, {</pre>                                                                                                    |
|            | }<br>]                                                                                                    |
| pg_id      | Conditional, fixed length, 32 AN                                                                                                    |
|            | Required when sending a capture, refund or void message type. Th value identifies the original transaction that the message should reference during processing.                                                                                                    |

| tokenize      | Optional, variable length                                                                                                    |
|---------------|----------------------------------------------------------------------------------------------------|
|               | In an authorization, credit, force, sale or verify message the<br>merchant can set <i>tokenize</i> to "true" and the payment gateway will<br>store the cardholder data in the vault and provide a <i>card_id</i> in the<br>response message if the transaction is approved. If the <i>card_numbe</i><br>or <i>card_id</i> in the request is already in the vault, this flag instructs th<br>payment gateway to update the associated data (e.g. <i>avs_address</i> ,<br><i>avs_zip</i> , <i>exp_date</i> ) if present. |
| echo_fields   | Optional, variable length                                                                                                    |
|               | This field contains a JSON array of field data that will be echoed bac<br>in the response message.                                                                                                    |
|               | Example:                                                                                                    |
|               | [ {"customer_name": "Joe Smith"},{"customer_id": "123456"} ]                                                                                                    |
| retry_id      | Optional, variable length, up to 15 N                                                                                                    |
|               | This field contains a merchant generated number used to identify<br>the request. This value must be unique within the last 24 hours.<br>When present, the payment gateway will use the <i>retry_attempt</i> to<br>determine whether the message is new or a retry of a previous<br>message.                                                                                                    |
| retry_attempt | Conditional, variable length, up to 4 N                                                                                                    |
|               | This field contains a positive number greater than zero (0). When<br>the value is one (1), the payment gateway treats the message as a<br>new message. If the value is greater than one (1), then the payment<br>gateway will return the result of the original message. If the original<br>message did not complete, the payment gateway treats the message<br>as a new message. This field is required when the <i>retry_id</i> is presen<br>in the request message.                                                 |

# 3.3 Response Fields

| Field Name       | Description                                                                                                    |
|------------------|----------------------------------------------------------------------------------------------------|
| pg_id            | Mandatory, fixed length, 32 AN                                                                                                    |
|                  | This field is a unique identifier generated by the payment gateway<br>and is returned in all valid responses. It should be stored as a<br>reference to the transaction and is required to capture, refund or<br>void a previous transaction. |
| rcode            | Mandatory, variable length, up to 6 AN                                                                                                    |
|                  | This field contains the response code from the payment gateway application.                                                                                                    |
| rmsg             | Mandatory, variable length                                                                                                    |
|                  | This field contains the response message text from the payment gateway application.                                                                                                    |
| card_id          | Conditional, fixed length, 32 AN                                                                                                    |
|                  | This field is returned by the tokenize message or when an authorization or sale message requests tokenization of the cardholder data.                                                                                                    |
| auth_code        | Conditional, fixed length, 6 AN                                                                                                    |
|                  | This field is returned when the message was sent to the card issue for approval.                                                                                                    |
| auth_avs_result  | Conditional, fixed length, 1 AN                                                                                                    |
|                  | If the <i>avs_zip</i> or <i>avs_address</i> is provided in the request message, then the result from the card issuer will be returned in this field.                                                                                         |
| auth_cvv2_result | Conditional, fixed length, 1 AN                                                                                                    |
|                  | If the <i>cvv2</i> is provided in the request message, then the result from the card issuer will be returned in this field.                                                                                                    |
| echo_fields      | Conditional, variable length                                                                                                    |
|                  | If <i>echo_fields</i> is present in the request message, then the field will be returned in the response message unmodified.                                                                                                    |
| amt_tran         | Conditional, variable length, up to 12 N + decimal point                                                                                                    |
|                  | This field is returned on partial approvals.                                                                                                    |

### 4.1 Overview

The payment gateway has support for retrying messages when the merchant application does not receive a response from the Qualpay host. When using retry, the merchant application is responsible for properly handling the *retry\_attempt* value.

## 4.2 Usage

In order to implement the retry, the merchant application should send a number that is unique within the last 24 hours in the request field *retry\_id* and a positive number greater than zero (0) in the *retry\_attempt* field. For new messages, the *retry\_attempt* should be set to a value of one (1). If the merchant application fails to receive a response from the payment gateway, the *retry\_attempt* value should be incremented by one (1) and the message should be resent.

When the payment gateway receives a *retry\_attempt* value greater than one (1), it will look for a previous message with the same *retry\_id* in the last 24 hours. If a previous message is found, the payment gateway will return the response to the previous message. If no previous message is found, the payment gateway will process the message as though it was a new message.

# 5. CORS SUPPORT

### 5.1 Overview

Merchant applications can avoid receiving cardholder data by implementing a Cross-Origin Resource Sharing (CORS) tokenize request to the payment gateway to receive a single use *card\_id*. This *card\_id* can be posted to the merchant site and used in a subsequent payment gateway request. The *card\_id* value will remain valid for 10 minutes after the CORS request has been processed. Once the merchant has used the *card\_id* in a request to the payment gateway, the *card\_id* is no longer valid. The merchant can request that the *card\_id* be made permanent by setting the *tokenize* request field to a value of "true" when using the *card\_id* for the first time.

## 5.2 Usage

In order to implement the CORS tokenize request, the merchant checkout process must post a tokenize request from the cardholder's browser directly to the tokenize URL on the payment gateway. The gateway will detect that the request is a CORS request by validating that the x-requested-with HTTP header has a value of XMLHttpRequest. The payment gateway does not require the *merchant\_id* or the *security\_key* to be included in this type of request.

### **6. GATEWAY RESPONSE**

#### 6.1 Overview

The payment gateway will provide an HTTP status code of 200 (OK) when the request is successful. Unsuccessful requests will receive a non-200 HTTP status code. A more detailed description will be provided in the *rcode* and *rmsg* fields of the response message.

#### 6.2 HTTP Status Codes

| Code | Description                                                                                                    |
|------|----------------------------------------------------------------------------------------------------|
| 200  | ОК                                                                                                    |
|      | Request was successfully processed by the gateway.                                                                                                    |
| 400  | Bad Request                                                                                                    |
|      | The request message could not be validated. Refer to the <i>rcode</i> and <i>rmsg</i> in the response message for more details.                                                           |
| 401  | Unauthorized                                                                                                    |
|      | The credentials provided were not recognized by the gateway.                                                                                                    |
| 402  | Declined                                                                                                    |
|      | The request was authorized and validated, but the response from the card issuer was a decline. The field <i>rmsg</i> will contain "0" plus the two-character authorization response code. |
| 409  | Conflict                                                                                                    |
|      | The request failed due to the state of the transaction. For example, attempts to void a settled transaction would result in a conflict.                                                   |
| 500  | Internal Server Error                                                                                                    |
|      | The request should be retried.                                                                                                    |
| 504  | Timeout                                                                                                    |
|      | The authorization request timed out while waiting for the card issuer to respond.                                                                                                    |

# 6.3 Gateway Response Codes

| Code | Description                                                                                                    |
|------|----------------------------------------------------------------------------------------------------|
| 000  | Success                                                                                                    |
|      | For authorization and sale messages this indicates that the transaction was approved by the card authorization system.                                                                                                    |
| 100  | Bad request                                                                                                    |
|      | The message was invalid. The field <i>rmsg</i> will contain detail about the invalid or missing fields(s).                                                                                                    |
| 101  | Invalid credentials                                                                                                    |
|      | The <i>merchant_id</i> and <i>security_key</i> provided do not match the on-file values for the merchant.                                                                                                    |
| 102  | Invalid <i>pg_id</i>                                                                                                    |
|      | The <i>pg_id</i> value could not be linked to a valid transaction.                                                                                                    |
| 103  | Missing cardholder data                                                                                                    |
|      | The request was missing valid cardholder data. Requests requiring cardholder<br>data need only one of the following combinations:<br><i>card_number, exp_date</i><br><i>card_number</i> (only allowed for force, credit and tokenize messages)<br><i>card_id</i><br><i>card_id, exp_date</i><br><i>card_swipe</i> |
| 104  | Invalid transaction amount                                                                                                    |
|      | The request was either missing the <i>amt_tran</i> or the value provided was invalid. Verify requests require the <i>amt_tran</i> to be zero or not present in the request message. Other messages require the <i>amt_tran</i> field to be numeric and greater than zero. Negative amounts are not valid.         |
| 105  | Missing auth_code                                                                                                    |
|      | Force transactions require the field <i>auth_code</i> in the request message.                                                                                                    |
| 106  | Invalid AVS data                                                                                                    |
|      | If the field <i>avs_address</i> is provided in the request message, then the message must also contain the <i>avs_zip</i> field.                                                                                                    |
| 107  | Invalid expiration date                                                                                                    |
|      | The <i>exp_date</i> provided in the request was not properly formatted.                                                                                                    |
| 108  | Invalid card number                                                                                                    |
|      | The <i>card_number</i> field in the request message was non-numeric or contained either too few or too many digits.                                                                                                    |

| 109 | Field length validation failed                                                                                                    |
|-----|----------------------------------------------------------------------------------------------------|
|     | This <i>rcode</i> is returned when any field exceeds the maximum allowed length.<br>The <i>rmsg</i> field will contain the name of the first field that failed validation.                                                                      |
| 110 | Dynamic DBA not allowed                                                                                                    |
|     | This <i>rcode</i> is returned when the request message contained any of the dynamic DBA fields and the merchant has not been approved for dynamic DBA.                                                                                          |
| 111 | Credits not allowed                                                                                                    |
|     | This <i>rcode</i> is returned when an unreferenced credit is submitted and the merchant is not authorized to process credits. Merchants are strongly encouraged to not allow credits to be submitted to the payment gateway.                    |
| 401 | Void failed                                                                                                    |
|     | This <i>rcode</i> is returned if the transaction has already been captured or voided.                                                                                                    |
| 402 | Refund failed                                                                                                    |
|     | This <i>rcode</i> is returned if the transaction has already been refunded, the original transaction has not been captured, the total amount of all refunds exceeds the original transaction amount or the original transaction was not a sale. |
| 403 | Capture failed                                                                                                    |
|     | This <i>rcode</i> is returned if the amount exceeds the authorized amount (except when the merchant category code allows tips), the transaction has already been captured or the authorization has been voided.                                 |
| 404 | Batch close failed                                                                                                    |
| 405 | Tokenization failed                                                                                                    |
| 998 | Timeout                                                                                                    |
|     | This <i>rcode</i> is returned if the authorization request timed out without returning a response. Timeouts occur when the authorization system does not receive a response from the host within 10 seconds.                                    |
| 999 | Internal error                                                                                                    |
|     | This <i>rcode</i> is returned when the payment gateway application encountered an unexpected error while processing the request.                                                                                                    |

# 7. RESPONSE AND RESULT CODES

## 7.1 Overview

This section provides the result codes and meanings for the enhanced authorization results.

### 7.2 AVS Result Codes

| Code | Response Text      | Description                                                                                                    |
|------|--------------------|----------------------------------------------------------------------------------------------------|
| Х    | Match              | Street address and 9-digit ZIP code both match                                                                                             |
| Y    | Match              | Street address and 5-digit ZIP code both match                                                                                             |
| A    | Partial Match      | Street address matches, but both 5-digit and 9- digit ZIP<br>Code do not match                                                             |
| W    | Partial Match      | Street address does not match, but 9-digit ZIP code matches                                                                                |
| Z    | Partial Match      | Street address does not match, but 5-digit ZIP code matches                                                                                |
| Ν    | No Match           | Street address, 5-digit ZIP code, and 9-digit ZIP code all do not match                                                                    |
| U    | System Unavailable | Address information unavailable. Returned if non- US.<br>AVS is not available or if the AVS in a U.S. bank is not<br>functioning properly. |
| R    | System Unavailable | Retry - Issuer's System Unavailable or Timed Out.                                                                                          |
| E    | Invalid            | AVS data is invalid                                                                                                    |
| S    | Not Supported      | U.S. issuing bank does not support AVS                                                                                                    |
| D    | Match              | Street Address and Postal Code match for International Transaction                                                                         |
| Μ    | Match              | Street Address and Postal Code match for International Transaction                                                                         |
| В    | Partial Match      | Street Address Match for International Transaction.<br>Postal Code not verified due to incompatible formats                                |
| Р    | Partial Match      | Postal Codes match for International Transaction but street address not verified due to incompatible formats                               |
| С    | No Match           | Street Address and Postal Code not verified for<br>International Transaction due to incompatible formats                                   |
| Ι    | No Match           | Address Information not verified by International issuer                                                                                   |
| G    | Not Supported      | Non-US Issuer does not participate                                                                                                    |

### 7.3 CVV2 Result Codes

| Code | Description                                                                                                    |
|------|----------------------------------------------------------------------------------------------------|
| М    | CVV2 Match                                                                                                    |
| Ν    | CVV2 No Match                                                                                                    |
| Р    | Not Processed                                                                                                    |
| S    | Issuer indicates that CVV2 data should be present on the card, but the merchant has indicated data is not present on the card |
| U    | Issuer has not certified for CVV2 or Issuer has not provided Visa with the CVV2 encryption keys                               |

#### 7.4 Card Authorization Responses

#### 7.4.1 Overview

For authorization, sale and verify messages, the *rcode* field in the response message is comprised of three characters and begins with a zero (0). The last two characters will be the response code returned by the authorization system. The table below provides the full description of the authorization system response codes.

#### 7.4.2 Authorization Response Codes

| Code | Response Text       | Description                                          |
|------|---------------------|------------------------------------------------------|
| 00   | Approved            | Approved and completed successfully                  |
| 01   | Refer to issuer     | Refer to card issuer                                 |
| 02   | Refer to issuer     | Refer to card issuer, special condition              |
| 03   | Invalid merchant    | Invalid merchant                                     |
| 04   | Pick up card        | Pick up card (no fraud)                              |
| 05   | Decline             | Do not honor                                         |
| 06   | Error               | Error                                                |
| 07   | Pick up card fraud  | Pick up card, special condition (fraud account)      |
| 08   | Honor with ID       | Honor with ID                                        |
| 10   | Partial Approval    | Partial approval                                     |
| 11   | Approved VIP        | Approved (V.I.P)                                     |
| 12   | Invalid transaction | Invalid transaction                                  |
| 13   | Invalid amount      | Invalid amount or currency conversion field overflow |

| 34 | Fraud reversal                | Used for MasterCard reversal requests only, Suspect<br>Fraud, indicating an approved e-Commerce<br>transaction is cancelled by the merchant |
|----|-------------------------------|----------------------------------------------------------------------------------------------------|
| 14 | Bad card number               | Invalid account number (no such number)                                                                                                    |
| 15 | No such issuer                | No such issuer                                                                                                    |
| 19 | Re-enter                      | Re-enter transaction                                                                                                    |
| 21 | No action taken               | No action taken                                                                                                    |
| 25 | Unable to locate              | Unable to locate record in file                                                                                                    |
| 28 | File temporarily unavailable  | File temporarily not available for update or inquiry                                                                                        |
| 39 | No credit account             | No credit account                                                                                                    |
| 30 | Format error                  | Format Error - Decline (MasterCard, Discover and PayPal)                                                                                    |
| 32 | Partial reversal              | Valid for MasterCard Reversal Requests Only                                                                                                 |
|    |                               | - Used in a reversal message to indicate that the reversal request is for an amount that is less than the original transaction.             |
| 41 | Pick up - Lost                | Lost card, pick up (fraud account)                                                                                                    |
| 43 | Pick up - Stolen              | Stolen card, pick up (fraud account)                                                                                                    |
| 51 | Insufficient funds            | Not sufficient funds                                                                                                    |
| 52 | No checking account           | No checking account                                                                                                    |
| 53 | No savings account            | No savings account                                                                                                    |
| 54 | Expired card                  | Expired card or expiration date is missing                                                                                                  |
| 55 | Invalid PIN                   | Incorrect PIN or PIN missing                                                                                                    |
| 57 | Not permitted                 | Transaction not permitted to cardholder                                                                                                    |
| 59 | Suspected fraud               | Suspected fraud                                                                                                    |
| 61 | Exceeds amount limit          | Exceeds approval amount limit                                                                                                    |
| 62 | Restricted card               | Restricted card (card invalid in this region or country)                                                                                    |
| 58 | Not allowed at terminal       | Transaction not allowed at terminal                                                                                                    |
| 63 | Security violation            | Security violation (source is not correct issuer)                                                                                           |
| 64 | AML requirement not fulfilled | Transaction does not fulfill AML requirement                                                                                                |
| 68 | Reversal                      | Used in MasterCard Reversal Requests and Discover<br>and PayPal Responses                                                                   |
| 65 | Activity limit exceeded       | Exceeds withdrawal frequency limit                                                                                                    |
| 75 | PIN entry attempts exceeded   | Allowable number of PIN entry tries exceeded                                                                                                |

| 78 | Decline                     | Invalid/nonexistent account - Decline (MasterCard specific)                                                                                                    |
|----|-----------------------------|----------------------------------------------------------------------------------------------------|
| 76 | RRN not found               | Reversal: Unable to locate previous message (no match on Retrieval Reference number)                                                                                                    |
| 77 | Invalid reversal data       | Previous message located for a repeat or reversal, but<br>repeat or reversal data are inconsistent with original<br>message                                                                                                    |
| 79 | Already reversed            | Already reversed (by Switch)                                                                                                    |
| 80 | No financial impact         | No financial impact (Reversal for declined debit)                                                                                                    |
| 81 | PIN cryptographic error     | Cryptographic error found in PIN                                                                                                    |
| 82 | Incorrect CVV               | Negative CAM, dCVV, iCVV, or CVV results                                                                                                    |
| 83 | Unable to verify PIN        | Unable to verify PIN                                                                                                    |
| 84 | Decline                     | Invalid Authorization Life Cycle - Decline (MasterCard)                                                                                                    |
|    |                             | Duplicate Transaction Detected (Visa)                                                                                                    |
| 85 | No reason to decline        | No reason to decline a request for address verification, CVV2 verification, or a credit voucher or merchandise return                                                                                                    |
| 86 | Cannot verify PIN           | Cannot verify PIN; for example, no PVV                                                                                                    |
| 89 | Ineligible                  | Ineligible to receive financial position information (GIV)                                                                                                    |
| 91 | Issuer unavailable          | Issuer or switch inoperative and STIP not applicable<br>or not available for this transaction; Time-out when<br>no stand-in; POS Check Service: Destination<br>unavailable; Credit Voucher and Merchandise Return<br>Authorizations: V.I.P. sent the transaction to the<br>issuer, but the issuer was unavailable. |
| 92 | Destination not found       | Financial institution or intermediate network facility cannot be found for routing (receiving institution ID is invalid)                                                                                                    |
| 93 | Transaction cannot complete | Transaction cannot be completed - violation of law                                                                                                    |
| 94 | Duplicate transmission      | Duplicate Transmission Detected (Integrated Debit and MasterCard)                                                                                                    |
| 96 | System malfunction          | System malfunction                                                                                                    |
| B1 | Surcharge not permitted     | Surcharge amount not permitted on Visa cards or EBT food stamps (U.S. acquirers only)                                                                                                    |
| B2 | Surcharge not supported     | Surcharge amount not supported by debit network issuer                                                                                                    |
| NO | Force STIP                  | Force STIP                                                                                                    |
| N3 | Not available               | Cash service not available                                                                                                    |

| N4 | Exceeds issuer limit          | Cash request exceeds issuer or approved limit                                                                                                    |
|----|-------------------------------|----------------------------------------------------------------------------------------------------|
| N5 | Ineligible for resubmission   | Ineligible for resubmission                                                                                                    |
| N7 | Decline CVV2 failure          | Decline for CVV2 failure                                                                                                    |
| N8 | Preauthorized amount exceeded | Transaction amount exceeds preauthorized approval amount                                                                                                    |
| Y3 | Offline approved              | Unable to go online; offline-approved                                                                                                    |
| Q1 | Card authentication failed    | Card Authentication failed                                                                                                    |
| Z1 | Offline declined              | Offline-declined                                                                                                    |
| Z3 | Offline-declined              | Unable to go online; offline-declined                                                                                                    |
| Y1 | Offline approved              | Offline-approved                                                                                                    |
| R3 | Revocation of authorization   | Revocation of All Authorizations Order                                                                                                    |
| т0 | First time check              | First time check                                                                                                    |
| T1 | Check valid - not converted   | Check is OK but cannot be converted                                                                                                    |
| Т3 | Amount exceeds service limit  | Amount greater than established service limit                                                                                                    |
| T4 | Unpaid items                  | Unpaid items, failed negative file check                                                                                                    |
| T5 | Duplicate check number        | Duplicate check number                                                                                                    |
| Т6 | MICR error                    | MICR error                                                                                                    |
| Τ7 | Check limit exceeded          | Too many checks (over merchant or bank limit)                                                                                                    |
| RO | Stop payment order            | The transaction was declined or returned because the cardholder requested that payment of a specific recurring or installment payment transaction be stopped.                               |
| R1 | Revocation of authorization   | The transaction was declined or returned because the cardholder has requested that payment of all recurring or installment payment transactions for a specific merchant account be stopped. |
| XA | Forward to issuer             | Forward to issuer                                                                                                    |
| XD | Forward to issuer             | Forward to issuer                                                                                                    |
| R2 | Transaction not qualified     | The transaction does not qualify for Visa PIN                                                                                                    |
| T2 | Invalid transit routing       | Invalid Routing Transit Number or check belongs to a category that is not eligible for conversion; Transaction failed ABA check digit validation.                                           |

# 8. Testing

#### 8.1 Overview

This section provides field values for use while testing. Some values will result in known responses to allow developers to test handling of various response codes.

#### 8.2 Test Card Numbers

| Card Type            | Test Card Number    |
|----------------------|---------------------|
| Visa                 | 4111 1111 1111 1111 |
| MasterCard           | 5555 5555 5555 4444 |
| Discover             | 6011 1111 1111 1117 |
| American Express     | 3714 4963 5392 376  |
| International Diners | 3855 5565 0100 05   |
| JCB                  | 3530 1420 1995 5809 |

#### 8.3 Test Amounts

The table below contains amounts that will cause various *rcode* and *rmsg* values to be returned by the payment gateway.

| Test Amount | Response rcode | Response rmsg    |
|-------------|----------------|------------------|
| 0.05        | 005            | Decline          |
| 0.10        | 010            | Partial Approval |

#### 8.4 Test AVS Data

If the *avs\_address* is of the form "123 Main St" followed by "Apt X" then the value of X will be returned as the *auth\_avs\_result* (even if the value is not a valid AVS result code); this is case insensitive and other characters are allowed, so "st.," and "ST." and "St," all behave in the same way.

For all other inputs, one of six possible responses (based on the length of the data in the two fields) will be returned:

- *avs\_zip* can be length 5 (5 match) or 9 (9 match) or other (no match)
- *avs\_address* can be length 1-20 (match) or 0 (no match).

# 8.5 Test CVV2 Data

The table below contains values for the *cvv2* field that can be used to generate various CVV2 result codes in the response message.

| CVV2 Value | Response Code |
|------------|---------------|
| 111        | Μ             |
| 112        | N             |
| 113        | Р             |
| 114        | S             |
| 115        | U             |

# 9. COUNTRY AND CURRENCY CODES

#### 9.1 Overview

This chapter contains the valid country and currency codes supported by the Qualpay payment gateway. The codes are listed in alphabetical order by the name of the country.

### 9.2 Supported Countries

| ISO Country Name    | ISO Alpha<br>Country Code | ISO Numeric<br>Country Code | ISO Numeric<br>Currency Code |
|---------------------|---------------------------|-----------------------------|------------------------------|
| Afghanistan         | AF                        | 004                         | 971                          |
| Albania             | AL                        | 008                         | 008                          |
| Algeria             | DZ                        | 012                         | 012                          |
| American Samoa      | AS                        | 016                         | 840                          |
| Andorra             | AD                        | 020                         | 978                          |
| Angola              | AO                        | 024                         | 973                          |
| Anguilla            | AI                        | 660                         | 951                          |
| Antarctica          | AQ                        | 010                         | 578                          |
| Antigua and Barbuda | AG                        | 028                         | 951                          |
| Argentina           | AR                        | 032                         | 032                          |
| Armenia             | AM                        | 051                         | 051                          |
| Aruba               | AW                        | 533                         | 533                          |
| Australia           | AU                        | 036                         | 036                          |

| Austria                         | AT | 040 | 978 |
|---------------------------------|----|-----|-----|
| Azerbaijan Manat                | AZ | 031 | 945 |
| Bahamas                         | BS | 044 | 044 |
| Bahrain                         | BH | 048 | 048 |
| Bangladesh                      | BD | 050 | 050 |
| Barbados                        | BB | 052 | 052 |
| Belarus                         | BY | 112 | 974 |
| Belgium                         | BE | 056 | 978 |
| Belize                          | BZ | 084 | 084 |
| Benin                           | BJ | 204 | 952 |
| Bermuda                         | BM | 060 | 060 |
| Bhutan                          | ВТ | 064 | 064 |
| Bolivia, Plurinational State of | ВО | 068 | 068 |
| Bonaire, St. Eusatius and Saba  | BQ | 535 | 840 |
| Bosnia and Herzegovina          | BA | 070 | 977 |
| Botswana                        | BW | 072 | 072 |
| Bouvet Is.                      | BV | 074 | 578 |
| Brazil                          | BR | 076 | 986 |
| British Indian Ocean Territory  | IO | 086 | 840 |
| British Virgin Is.              | VG | 092 | 840 |
| Brunei Darussalam               | BN | 096 | 096 |
| Bulgaria                        | BG | 100 | 975 |
| Burkina Faso                    | BF | 854 | 952 |
| Burundi                         | BI | 108 | 108 |
| Cambodia                        | КН | 116 | 116 |
| Cameroon, United Republic of    | СМ | 120 | 950 |
| Canada                          | CA | 124 | 124 |
| Cape Verde Is.                  | CV | 132 | 132 |
| Cayman Is.                      | КҮ | 136 | 136 |
| Central African Republic        | CF | 140 | 950 |
| Chad                            | TD | 148 | 950 |
| Chile                           | CL | 152 | 152 |
| China                           | CN | 156 | 156 |

| Christmas Is.                            | сх  | 162 | 036 |
|------------------------------------------|-----|-----|-----|
| Cocos (Keeling) Is.                      | сс  | 166 | 036 |
| Colombia                                 | со  | 170 | 170 |
| Comoros                                  | КМ  | 174 | 174 |
| Congo                                    | CG  | 178 | 950 |
| Cook Is.                                 | СК  | 184 | 554 |
| Costa Rica                               | CR  | 188 | 188 |
| Cote D'Ivorie (Ivory Coast)              | CI  | 384 | 952 |
| Croatia                                  | HR  | 191 | 191 |
| Cuba                                     | СՍ  | 192 | 192 |
| Curacao                                  | CW  | 531 | 532 |
| Cyprus                                   | СҮ  | 196 | 978 |
| Czech Republic                           | CZ  | 203 | 203 |
| Democratic Republic of the Congo (Zaire) | CD  | 180 | 976 |
| Denmark                                  | DK  | 208 | 208 |
| Djibouti                                 | DJ  | 262 | 262 |
| Dominica                                 | DM  | 212 | 951 |
| Dominican Rep.                           | DO  | 214 | 214 |
| Timor-Leste                              | TL  | 626 | 840 |
| Ecuador                                  | EC  | 218 | 218 |
| Egypt                                    | EG  | 818 | 818 |
| El Salvador                              | SV  | 222 | 222 |
| Equatorial Guinea                        | GQ  | 226 | 950 |
| Eritrea                                  | ER  | 232 | 232 |
| Estonia                                  | EE  | 233 | 798 |
| Ethiopia                                 | ET  | 231 | 230 |
| European Union                           | N/A | N/A | 978 |
| Faeroe Is.                               | FO  | 234 | 208 |
| Falkland Is. (Malvinas)                  | FK  | 238 | 238 |
| Fiji                                     | FJ  | 242 | 242 |
| Finland                                  | FI  | 246 | 978 |
| France                                   | FR  | 250 | 978 |
| France, Metropolitan                     | FX  | 249 | 978 |

| French Guiana             | GF  | 254 | 978 |
|---------------------------|-----|-----|-----|
| French Polynesia          | PF  | 258 | 953 |
| French Southern Territory | TF  | 260 | 978 |
| Gabon                     | GA  | 266 | 950 |
| Gambia                    | GM  | 270 | 270 |
| Georgia                   | GE  | 268 | 981 |
| Germany                   | DE  | 276 | 978 |
| Ghana                     | GH  | 288 | 936 |
| Gibraltar                 | GI  | 292 | 292 |
| Greece                    | GR  | 300 | 978 |
| Greenland                 | GL  | 304 | 208 |
| Grenada                   | GD  | 308 | 951 |
| Guadeloupe                | GP  | 312 | 978 |
| Guam                      | GU  | 316 | 840 |
| Guatemala                 | GT  | 320 | 320 |
| Guinea                    | GN  | 324 | 324 |
| Guinea-Bissau             | GW  | 624 | 624 |
| Guyana                    | GY  | 328 | 328 |
| Haiti                     | нт  | 332 | 332 |
| Heard and McDonald Is.    | нм  | 334 | 036 |
| Honduras                  | HN  | 340 | 340 |
| Hong Kong, China          | нк  | 344 | 344 |
| Hungary                   | ни  | 348 | 348 |
| Iceland                   | IS  | 352 | 352 |
| India                     | IN  | 356 | 356 |
| Indonesia                 | ID  | 360 | 360 |
| Iran, Islamic Republic of | IR  | 364 | 364 |
| Iran Airlines             | N/A | N/A | 365 |
| Iraq                      | IQ  | 368 | 368 |
| Ireland, Republic of      | IE  | 372 | 978 |
| Israel                    | IL  | 376 | 376 |
| Italy                     | іт  | 380 | 978 |
| Jamaica                   | JM  | 388 | 388 |

| Japan                                                    | JP | 392 | 392 |
|----------------------------------------------------------|----|-----|-----|
| Jordan                                                   | OL | 400 | 400 |
| Kazakhstan                                               | КZ | 398 | 398 |
| Kenya                                                    | KE | 404 | 404 |
| Kiribati                                                 | кі | 296 | 036 |
| Korea, Democratic People's Republic of<br>(North Korea)  | КР | 408 | 408 |
| Korea, Republic of                                       | KR | 410 | 410 |
| Kosovo, United Nations Interim<br>Administration Mission | QZ | 900 | 978 |
| Kuwait                                                   | кw | 414 | 414 |
| Kyrgyzstan                                               | KG | 417 | 417 |
| Lao People's Democratic Republic                         | LA | 418 | 418 |
| Latvia                                                   | LV | 428 | 978 |
| Lebanon                                                  | LB | 422 | 422 |
| Lesotho                                                  | LS | 426 | 426 |
| Liberia                                                  | LR | 430 | 430 |
| Libyan Arab Jamahiriya                                   | LY | 434 | 434 |
| Liechtenstein                                            | u  | 438 | 756 |
| Lithuania                                                | LT | 440 | 440 |
| Luxembourg                                               | LU | 442 | 978 |
| Масао                                                    | мо | 446 | 446 |
| Macedonia, the Former Yugoslav Republic of               | МК | 807 | 807 |
| Madagascar                                               | MG | 450 | 969 |
| Malawi                                                   | MW | 454 | 454 |
| Malaysia                                                 | MY | 458 | 458 |
| Maldives                                                 | MV | 462 | 462 |
| Mali                                                     | ML | 466 | 952 |
| Malta                                                    | МТ | 470 | 978 |
| Marshall Islands                                         | МН | 584 | 840 |
| Martinique                                               | MQ | 474 | 978 |
| Mauritania                                               | MR | 478 | 478 |
| Mauritius                                                | MU | 480 | 480 |

| Mayotte                         | YT | 175 | 978 |
|---------------------------------|----|-----|-----|
| Mexico                          | MX | 484 | 484 |
| Micronesia, Federated States of | FM | 583 | 840 |
| Moldova, Republic of            | MD | 498 | 498 |
| Monaco                          | MC | 492 | 978 |
| Mongolia                        | MN | 496 | 496 |
| Montserrat                      | MS | 500 | 951 |
| Morocco                         | MA | 504 | 504 |
| Mozambique                      | MZ | 508 | 943 |
| Myanmar                         | MM | 104 | 104 |
| Namibia                         | NA | 516 | 516 |
| Nauru                           | NR | 520 | 036 |
| Nepal                           | NP | 524 | 524 |
| Netherlands                     | NL | 528 | 978 |
| Netherlands Antilles            | AN | 530 | 532 |
| New Caledonia                   | NC | 540 | 953 |
| New Zealand                     | NZ | 554 | 554 |
| Nicaragua                       | NI | 558 | 558 |
| Niger                           | NE | 562 | 952 |
| Nigeria                         | NG | 566 | 566 |
| Niue                            | NU | 570 | 554 |
| Norfolk Is.                     | NF | 574 | 036 |
| Northern Mariana Islands        | MP | 580 | 840 |
| Norway                          | NO | 578 | 578 |
| Oman                            | OM | 512 | 512 |
| Pakistan                        | РК | 586 | 586 |
| Palestinian Territory, Occupied | PS | 275 | 840 |
| Palau                           | PW | 585 | 840 |
| Panama                          | PA | 591 | 590 |
| Papua New Guinea                | PG | 598 | 598 |
| Paraguay                        | PY | 600 | 600 |
| Peru                            | PE | 604 | 604 |
| Philippines                     | PH | 608 | 608 |

| Pitcairn                                       | PN  | 612 | 554 |
|------------------------------------------------|-----|-----|-----|
| Poland                                         | PL  | 616 | 985 |
| Portugal                                       | РТ  | 620 | 978 |
| Puerto Rico                                    | PR  | 630 | 840 |
| Qatar                                          | QA  | 634 | 634 |
| Republic of Montenegro                         | ME  | 499 | 978 |
| Reunion                                        | RE  | 638 | 978 |
| Romania                                        | RON | 642 | 946 |
| Russian Federation                             | RU  | 643 | 643 |
| Rwanda                                         | RW  | 646 | 646 |
| Saint Helena, Ascension and Tristan<br>DaCunha | SH  | 654 | 654 |
| Samoa                                          | WS  | 882 | 882 |
| San Marino                                     | SM  | 674 | 978 |
| Sao Tome and Principe                          | ST  | 678 | 678 |
| Saudi Arabia                                   | SA  | 682 | 682 |
| Senegal                                        | SN  | 686 | 952 |
| Serbia                                         | RS  | 688 | 941 |
| Seychelles                                     | SC  | 690 | 690 |
| Sierra Leone                                   | SL  | 694 | 694 |
| Singapore                                      | SG  | 702 | 702 |
| Sint Maarten (Dutch)                           | SX  | 534 | 532 |
| Slovak Republic                                | SK  | 703 | 798 |
| Slovenia                                       | SI  | 705 | 798 |
| Solomon Is.                                    | SB  | 090 | 090 |
| Somalia                                        | SO  | 706 | 706 |
| South Africa                                   | ZA  | 710 | 710 |
| So. Georgia and So. Sandwich Is.               | GS  | 239 | 826 |
| Spain                                          | ES  | 724 | 978 |
| Sri Lanka                                      | LK  | 144 | 144 |
| St. Kitts-Nevis                                | KN  | 659 | 951 |
| St. Lucia                                      | LC  | 662 | 951 |
| St. Pierre and Miquelon                        | PM  | 666 | 250 |

| St. Vincent and The Grenadines   | VC  | 670 | 978 |
|----------------------------------|-----|-----|-----|
| Sudan                            | SD  | 736 | 736 |
| Sudan Airlines                   | N/A | N/A | 737 |
| Suriname (Guilder)               | SR  | 740 | 740 |
| Suriname (Dollar)                | SR  | 740 | 968 |
| Svalbard and Jan Mayen Is.       | SJ  | 744 | 578 |
| Swaziland                        | SZ  | 748 | 748 |
| Sweden                           | SE  | 752 | 752 |
| Switzerland                      | СН  | 756 | 756 |
| Syrian Arab Rep.                 | SY  | 760 | 760 |
| Taiwan                           | тw  | 158 | 901 |
| Tajikistan                       | TJ  | 762 | 972 |
| Tanzania, United Republic of     | TZ  | 834 | 834 |
| Thailand                         | тн  | 764 | 764 |
| Тодо                             | TG  | 768 | 952 |
| Tokelau                          | тк  | 772 | 554 |
| Tonga                            | то  | 776 | 776 |
| Trinidad and Tobago              | тт  | 780 | 780 |
| Tunisia                          | TN  | 788 | 788 |
| Turkey                           | TR  | 792 | 949 |
| Turkmenistan                     | тм  | 795 | 934 |
| Turks and Caicos Is.             | тс  | 796 | 840 |
| Tuvalu                           | TV  | 798 | 036 |
| Uganda                           | UG  | 800 | 800 |
| Ukraine                          | UA  | 804 | 980 |
| United Arab Emirates             | AE  | 784 | 784 |
| United Kingdom                   | GB  | 826 | 826 |
| United Nations Mission in Kosovo | QZ  | 900 | 978 |
| United States                    | US  | 840 | 840 |
| U.S. Minor Outlying Islands      | UM  | 581 | 840 |
| U.S. Virgin Is.                  | VI  | 850 | 840 |
| Uruguay                          | UY  | 858 | 858 |
| Uzbekistan                       | UZ  | 860 | 860 |

| Vanuatu                           | VU | 548 | 548 |
|-----------------------------------|----|-----|-----|
| Vatican City (Holy See)           | VA | 336 | 978 |
| Venezuela, Bolivarian Republic of | VE | 862 | 937 |
| Vietnam                           | VN | 704 | 704 |
| Wallis and Futuna Is.             | WF | 876 | 953 |
| Western Sahara                    | EH | 732 | 504 |
| Yemen                             | YE | 887 | 886 |
| Zambia                            | ZM | 894 | 967 |
| Zimbabwe                          | ZW | 716 | 716 |

#### 10.1 Authorization

POST /pg/auth HTTP/1.1 Content-Type: application/json Cache-Control: no-cache Pragma: no-cache User-Agent: Java/1.8.0\_11 Host: cert.qualpay.com Accept: application/json Connection: keep-alive Content-Length: 18

{"merchant\_id":"21200000001", "security\_key":"cbb1051c8c974837a0a2782b223f935c", "tran\_currency":"840", "card\_number":"488888888888888887", "amt\_tran":"1", "exp\_date":"1220", "purchase\_id":"ABC123"}

HTTP/1.1 200 OK Server: Apache-Coyote/1.1 Content-Type: application/json Content-Length: 84 Date: Mon, 29 Sep 2014 18:43:47 GMT

{"rcode":"000","rmsg":"Approved T63362", "pg\_id":"8af556ae480811e484b20c4de99f0aaf"}

### 10.2 Capture

POST /pg/capture/52b992ca441611e480a8005056c00008 HTTP/1.1 Content-Type: application/json Cache-Control: no-cache Pragma: no-cache User-Agent: Java/1.8.0\_11 Host: cert.qualpay.com Accept: application/json Connection: keep-alive Content-Length: 101

{"merchant\_id":"21200000001", "security\_key":"cbb1051c8c974837a0a2782b223f935c", "amt\_tran":"1.00"} HTTP/1.1 200 OK Server: Apache-Coyote/1.1 Content-Type: application/json Content-Length: 92 Date: Mon, 29 Sep 2014 18:28:14 GMT

{"rcode":"000","rmsg":"Capture request accepted","pg\_id":"52b992ca441611e480a8005056c00008"}

#### 10.3 Sale

POST /pg/sale HTTP/1.1 Content-Type: application/json Cache-Control: no-cache Pragma: no-cache User-Agent: Java/1.8.0\_11 Host: cert.qualpay.com Accept: application/json Connection: keep-alive Content-Length: 186

{"merchant\_id":"21200000001", "security\_key":"cbb1051c8c974837a0a2782b223f935c", "tran\_currency":"840", "card\_number":"488888888888888887", "amt\_tran":"1", "exp\_date":"1220", "purchase\_id":"ABC123"}

HTTP/1.1 200 OK Server: Apache-Coyote/1.1 Content-Type: application/json Content-Length: 84 Date: Mon, 29 Sep 2014 18:43:47 GMT

{"rcode":"000","rmsg":"Approved T42926", "pg\_id":"daab5fff480811e484b20c4de99f0aaf"}

#### 10.4 Void

POST /pg/void/f0f85062441311e49863005056c00008 HTTP/1.1 Content-Type: application/json Cache-Control: no-cache Pragma: no-cache User-Agent: Java/1.8.0\_11 Host: cert.gualpay.com Accept: application/json Connection: keep-alive Content-Length: 81

{"merchant\_id":"21200000001", "security\_key":"cbb1051c8c974837a0a2782b223f935c"}

HTTP/1.1 200 OK Server: Apache-Coyote/1.1 Content-Type: application/json Content-Length: 86 Date: Mon, 29 Sep 2014 18:30:39 GMT

{"rcode":"000","rmsg":"Transaction voided","pg\_id":"f0f85062441311e49863005056c00008"}

#### 10.5 Refund

POST /pg/refund/52b992ca441611e480a8005056c00008 HTTP/1.1 Content-Type: application/json Cache-Control: no-cache Pragma: no-cache User-Agent: Java/1.8.0\_11 Host: cert.qualpay.com Accept: application/json Connection: keep-alive Content-Length: 81

{"merchant\_id":"21200000001", "security\_key":"cbb1051c8c974837a0a2782b223f935c"}

HTTP/1.1 200 OK Server: Apache-Coyote/1.1 Content-Type: application/json Content-Length: 91 Date: Mon, 29 Sep 2014 18:33:31 GMT

{"rcode":"000","rmsg":"Refund request accepted","pg\_id":"1c5ff91b480711e4ac850c4de99f0aaf"}

### 10.6 Tokenize

POST /pg/tokenize HTTP/1.1 Content-Type: application/json Cache-Control: no-cache Pragma: no-cache User-Agent: Java/1.8.0\_11 Host: cert.qualpay.com Accept: application/json Connection: keep-alive Content-Length: 153

{"merchant\_id":"21200000001", "security\_key":"cbb1051c8c974837a0a2782b223f935c", "card\_number":"48888888888888887", "exp\_date":"1220", "avs\_zip":"85284"}

HTTP/1.1 200 OK Server: Apache-Coyote/1.1 Content-Type: application/json Content-Length: 135 Date: Mon, 29 Sep 2014 18:36:32 GMT

{"rcode":"000","rmsg":"Token request complete","pg\_id":"88a4099c480711e4ac850c4de99f0aaf","card\_id":"88b436 3 d480711e4ac850c4de99f0aaf"}

#### 10.7 Force

POST /pg/force HTTP/1.1 Content-Type: application/json Cache-Control: no-cache Pragma: no-cache User-Agent: Java/1.8.0\_11 Host: cert.qualpay.com Accept: application/json Connection: keep-alive Content-Length: 168

{"merchant\_id":"21200000001", "security\_key":"cbb1051c8c974837a0a2782b223f935c", "tran\_currency":"840", "card\_number":"4888888888888887", "amt\_tran":"1.23", "auth\_code":"123456"}

HTTP/1.1 200 OK Server: Apache-Coyote/1.1 Content-Type: application/json Content-Length: 94 Date: Mon, 29 Sep 2014 19:11:20 GMT

{"rcode":"000","rmsg":"Force transaction accepted","pg\_id":"65824102480c11e484b20c4de99f0aaf"}